"Zdarzenia w JavaScript" *(Zajęcia 08 25.04.2016 r.)*

# **1) Zdarzenia w JavaScript**

Zdarzenia są sygnałami generowanymi w chwili wykonywania ściśle określonych czynności. JavaScript dysponuje narzędziami do informowania o zdarzeniach oraz pozwala skryptom na obsługę konkretnych zdarzeń. Przykładowo, zdarzenia mogą się pojawić, gdy użytkownik postawi wskaźnik myszy na tekście hiperpołączenia, zmieni dane w formularzu albo gdy zostanie zakończone ładowanie strony.

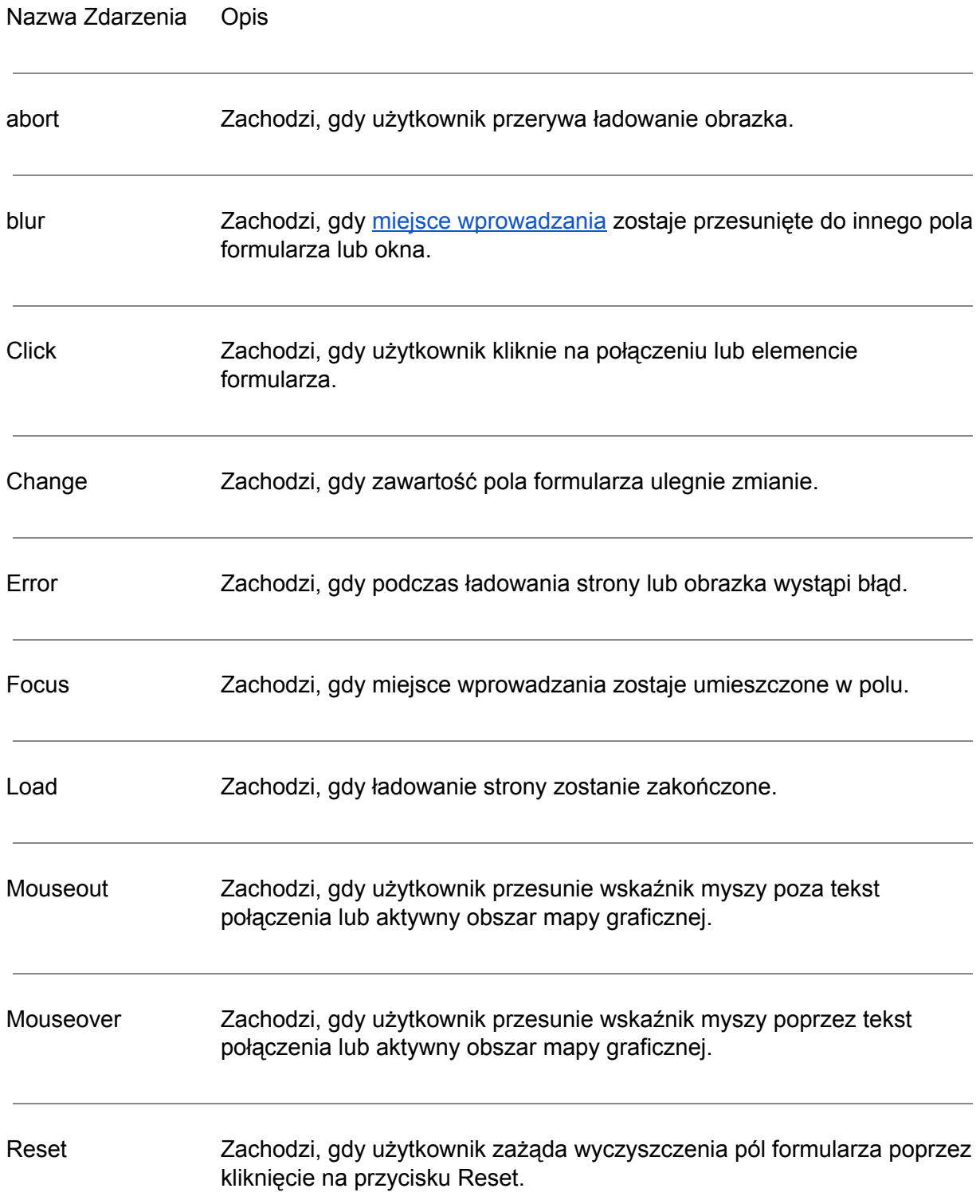

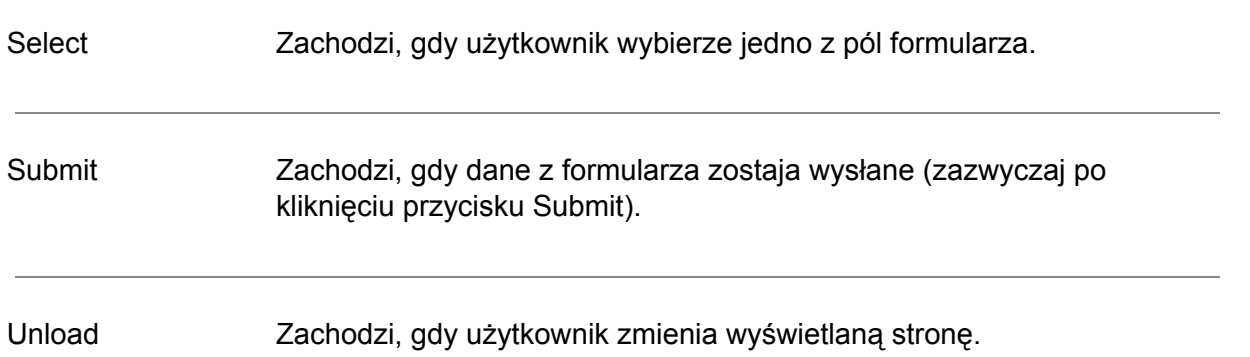

Kiedy coś dzieje się na stronie WWW, przeglądarka generuje zdarzenie (z ang. event). Jako skutek, powstaje obiekt zdarzenia, który to zdarzenie opisuje. Jednocześnie, badane jest, czy istnieje procedura obsługi zdarzenia – jeśli tak, jest wykonywana. Można zatem powiedzieć, że procedury obsługi zdarzeń są to pisane przez programistę skrypty, będące dodatkowymi argumentami określonych etykiet HTML. Te, tworzone przez programistę procedury obsługi wykonywane są w chwili wystąpienia odpowiedniego zdarzenia. Oto podstawowa składnia JavaScriptu, używana do definiowania procedur obsługi zdarzeń.

#### **<Znacznik Atrybuty ProceduraObsługi="JS\_Program" >**

Przykład:

#### **<div onclick = "alert(Przecież było napisane: nie klikać!);">**

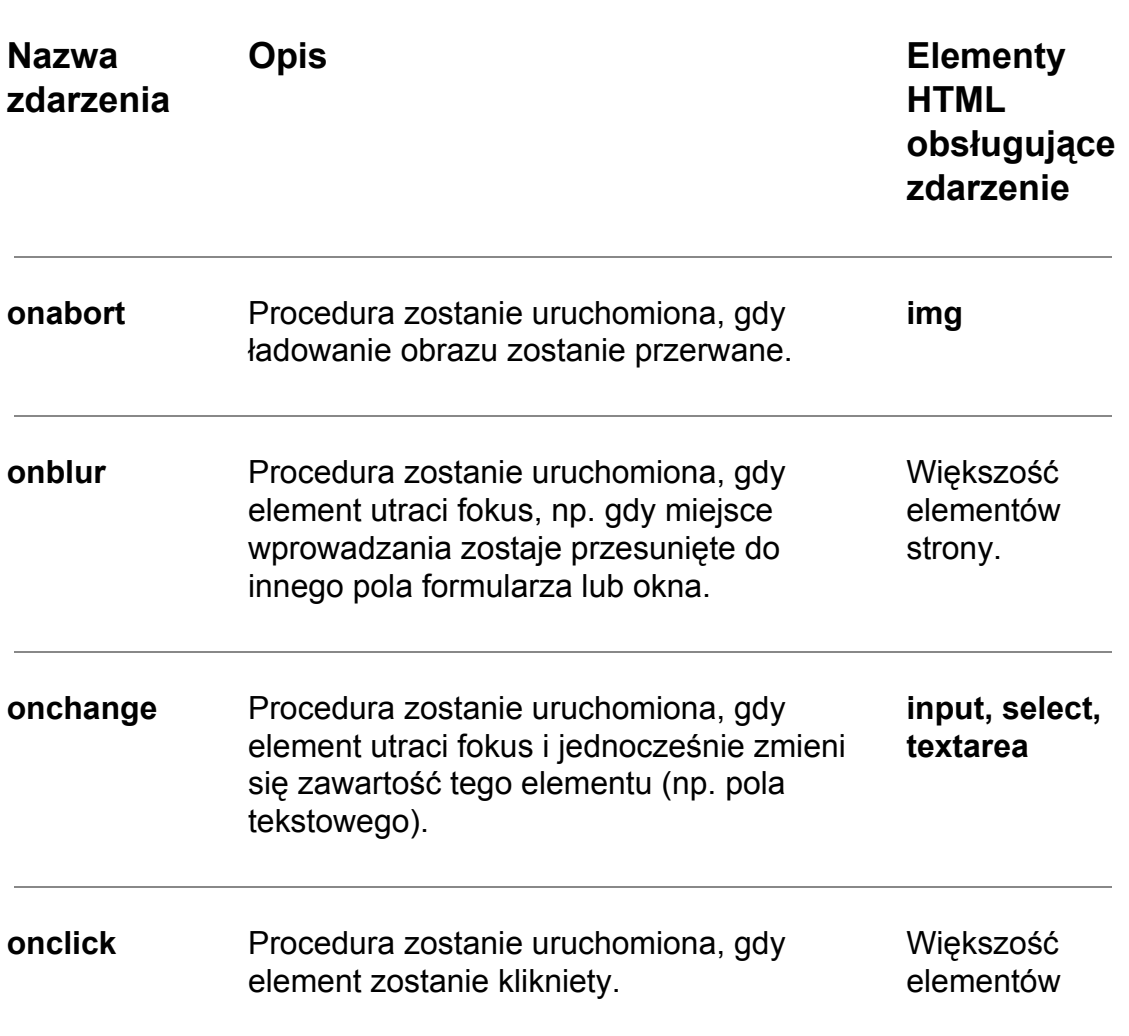

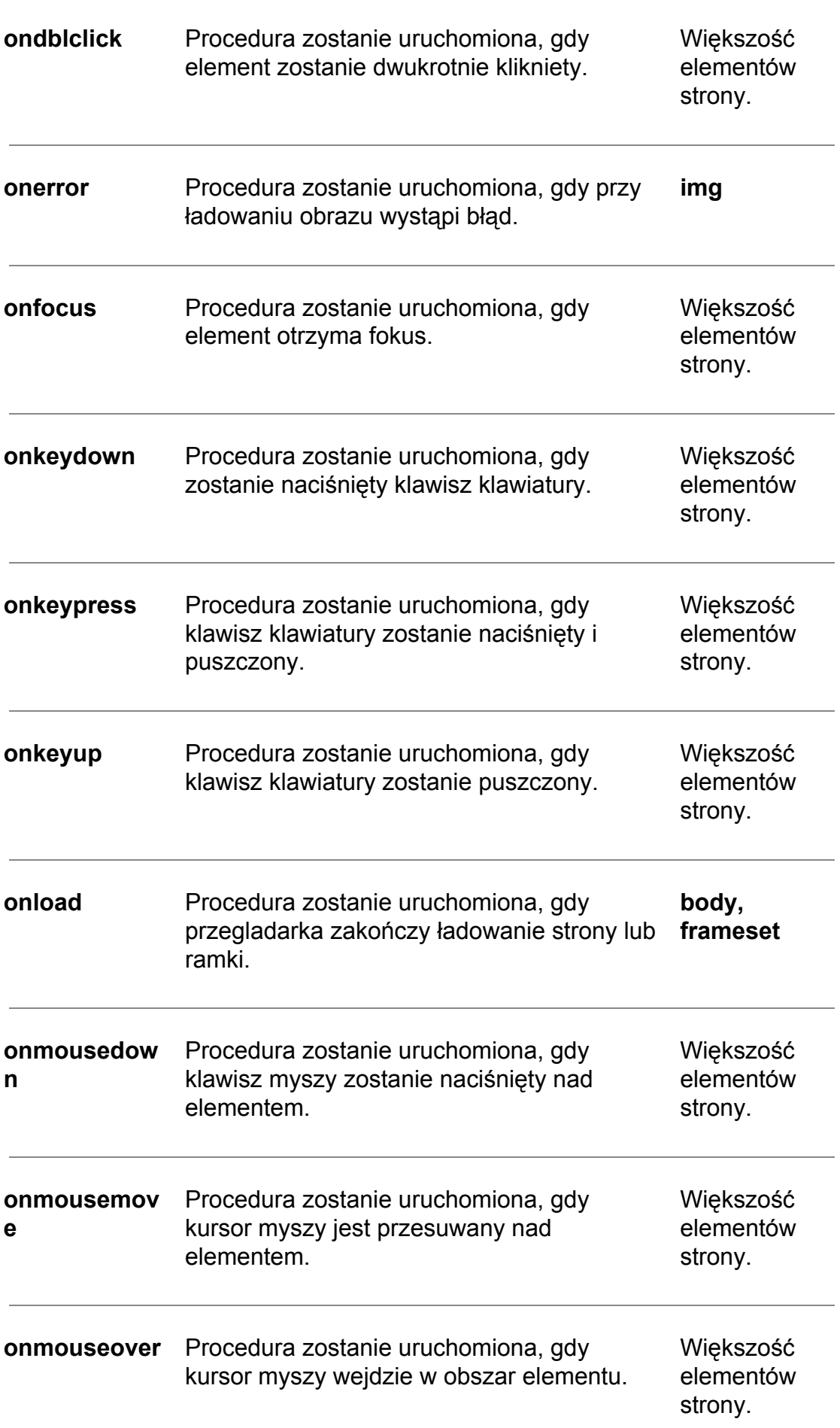

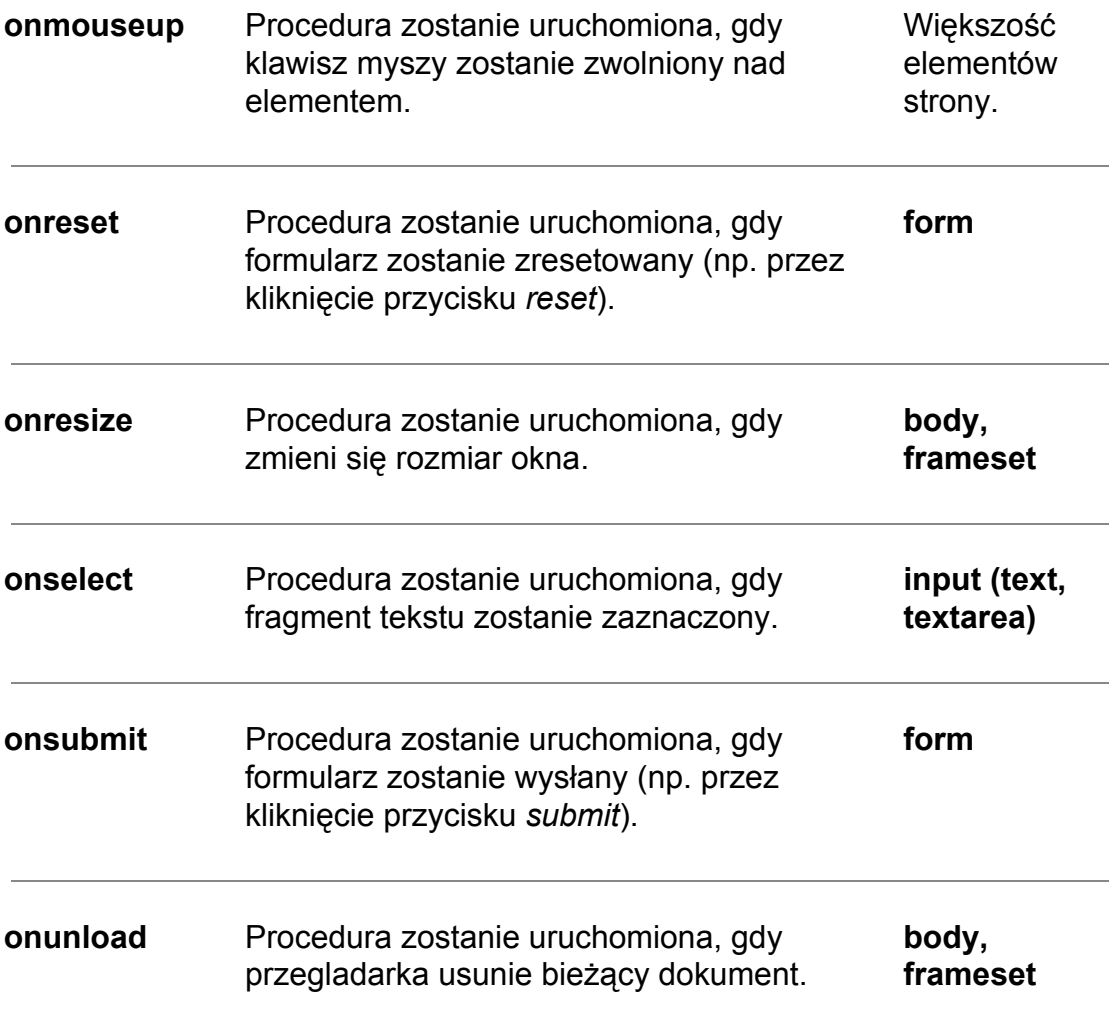

Przykład zdarzenia "onchange":

```
<INPUT TYPE="text" SIZE="8" value="0" onChange="
     if(parseInt(this.value)<=5) {
           alert('Proszę podać liczbę większą od 5!');
           }
">
```
Słowo kluczowe **this**odnosi się tutaj do aktualnego obiektu. W rozważanym przykładzie tym obiektem jest bieżące pole formularza (które to pole jest jednocześnie obiektem i właściwością obiektu wyższego rzędu – formularza).

Przykład zdarzenia "onclick" na elemencie <div>:

```
<div id="dataDiv"
      style="backgroundcolor:silver;width:200px;heigth:30px;
              textalign:center;"
      onclick="alert('Kliknąłeś w element strony!');"
 >
```
Ten sam przykłąd tylko z rozbudowaną funkcjonalnością:

```
<script>
function dataDivClick()
    {
      var dataDiv = document.getElementById("dataDiv");
      dataDiv.innerHTML = "Warstwa została kliknięta.";
    }
</script>
  <div id="dataDiv"
       style="backgroundcolor:silver;width:200px;heigth:30px;
              textalign:center;"
       onclick="dataDivClick();"
 >
```
Przykład utworzenia linku na zdarzeniu "onclick":

```
<p style="cursor:pointer;"
   onclick="location.href='http://www.fais.uj.edu.pl'">
Witryna Wydziału Fizyki, Astronomii i Informatyki Stosowanej
</p>
```
### **2) Emulowanie zdarzeń:**

Emulowanie zdarzeń może się okazać przydatne, gdy np. trzeba wysłać formularz bez konieczności proszenia użytkownika o kliknięcie na przycisku Submit lub gdy trzeba np. zmienić miejsce wprowadzania informacji w zależności od czynności podejmowanych przez użytkownika. I tak, po wypełnieniu formularza, użytkownik mógłby kliknąc na przycisk Zamów, co powinno wywołac odpowiedni skrypt sprawdzający, czy fomularz jest poprawnie wypełniony. Dopiero pozytywny wynik tego sprawdzenia generowałby (emulowałby) zdarzenie submit w celu ostatecznego wysłania danych z formularza do serwera.

Poniżej zestawiono listę najczęściej wykorzystywanych funkcji, dostępnych w JavaScripcie, emulujących zdarzenia:

- $\bullet$  blur()
- $\bullet$  click()
- focus()
- reset()
- select()
- submit()

Przykład emulowania zdarzenia "click":

```
<form>
<input type="checkbox" id="myCheck" onmouseover="myFunction()" onclick="
alert('kliknąłeś mnie')">
</form>
<script>
function myFunction() {
document.getElementById("myCheck").click();
}
</script>
```
## **Zadanie:**

*Prosze napisać skrypt, który będzie za pomoca zdarzenia "onload" elementu <body> losowo otwierał stonę internetową o okreslonym adresie URL (prosze zdafiniowac przynajmniej 4 takie adresy). Adresy prosze trzymac w tablicy, a realizację otwarcia strony wykonać za pomocą metody "window.open(array[], string);".*